# **Auf einen Blick**

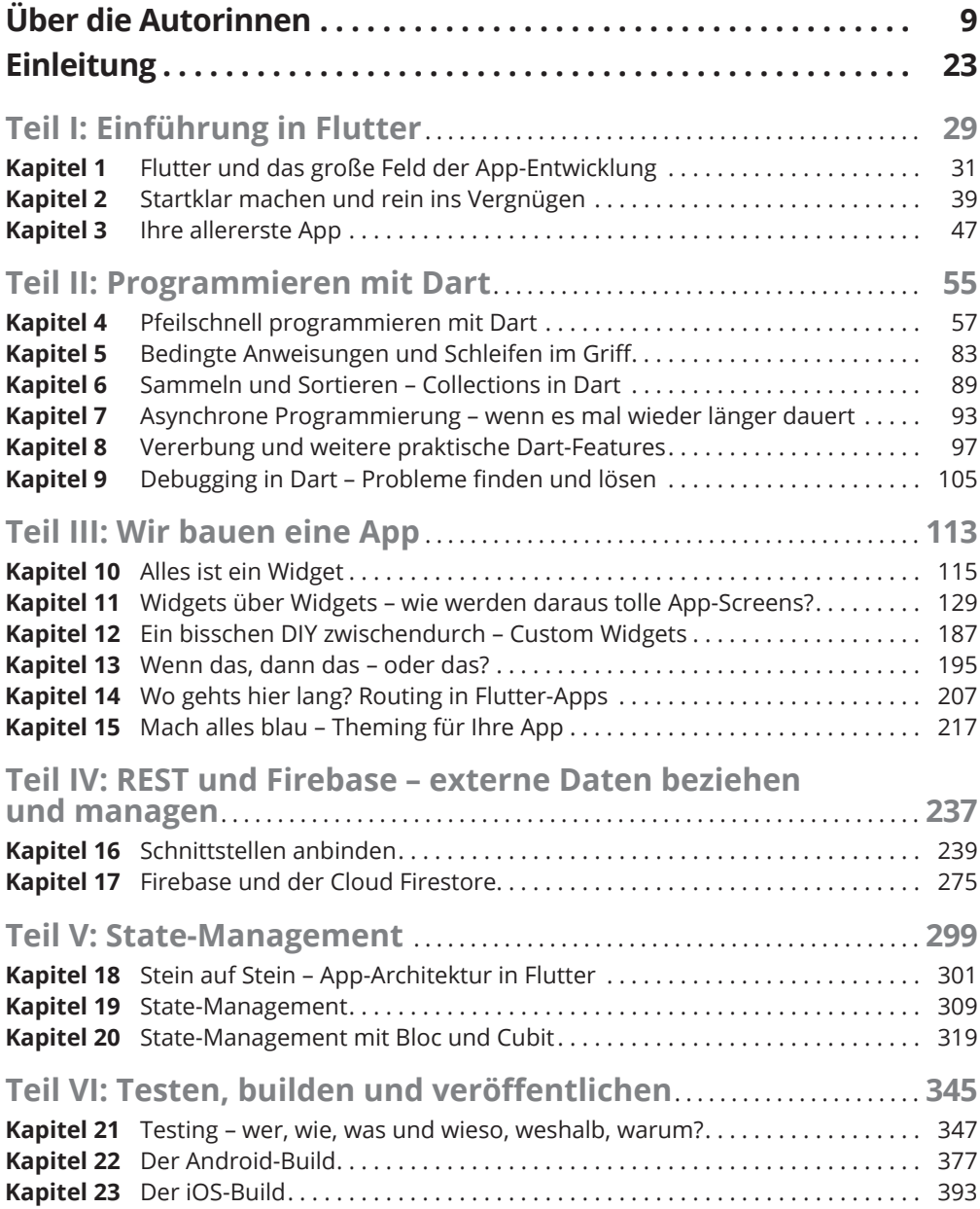

 $\bigoplus$ 

 $\bigoplus$ 

### $\bigoplus$

### 12 **Auf einen Blick**

1

 $\bigoplus$ 

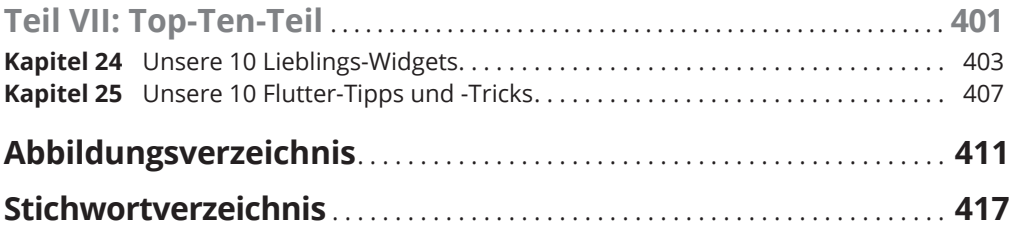

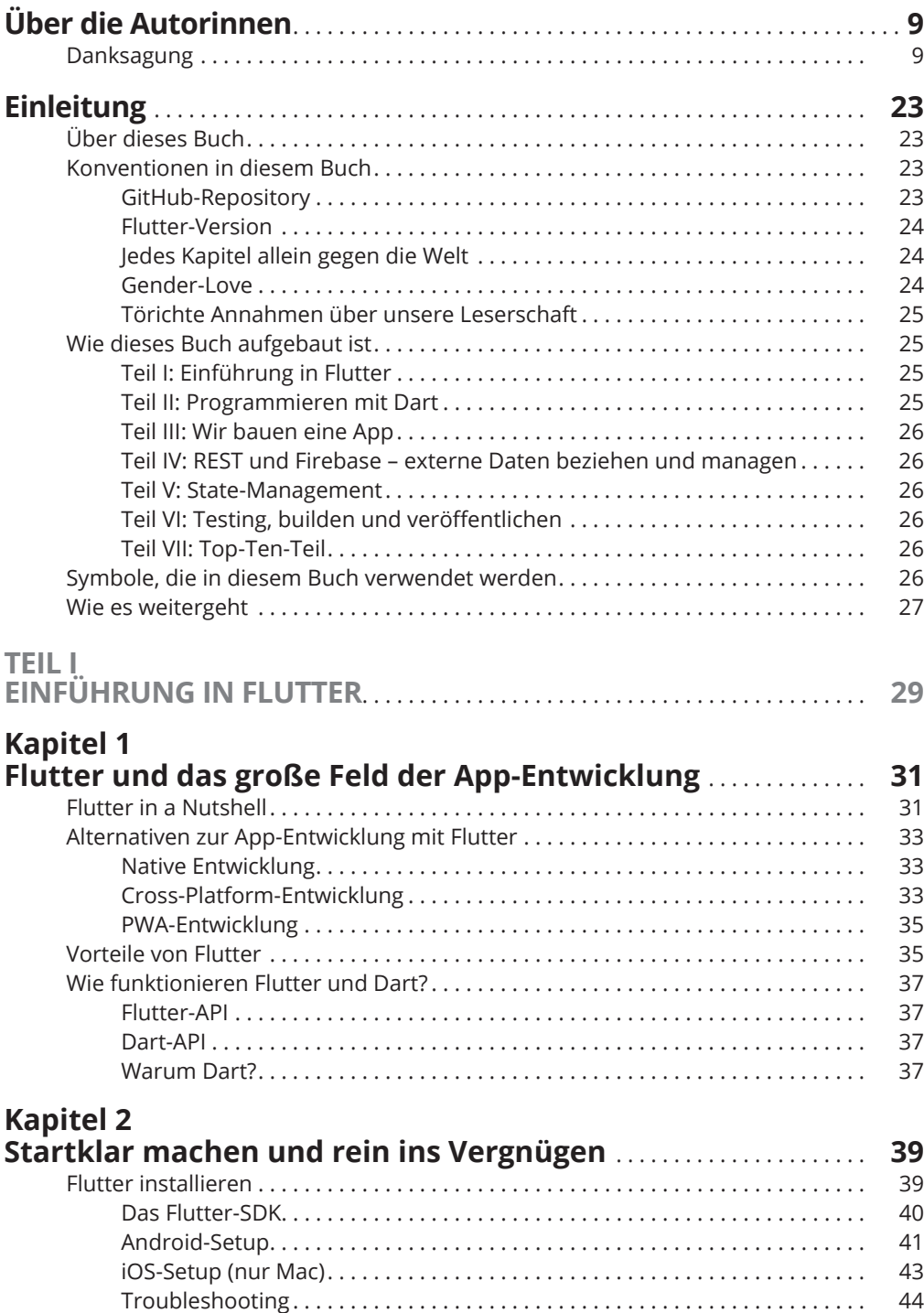

 $\bigoplus$ 

 $\bigoplus$ 

 $\overline{\phantom{a}}$ 

 $\bigoplus$ 

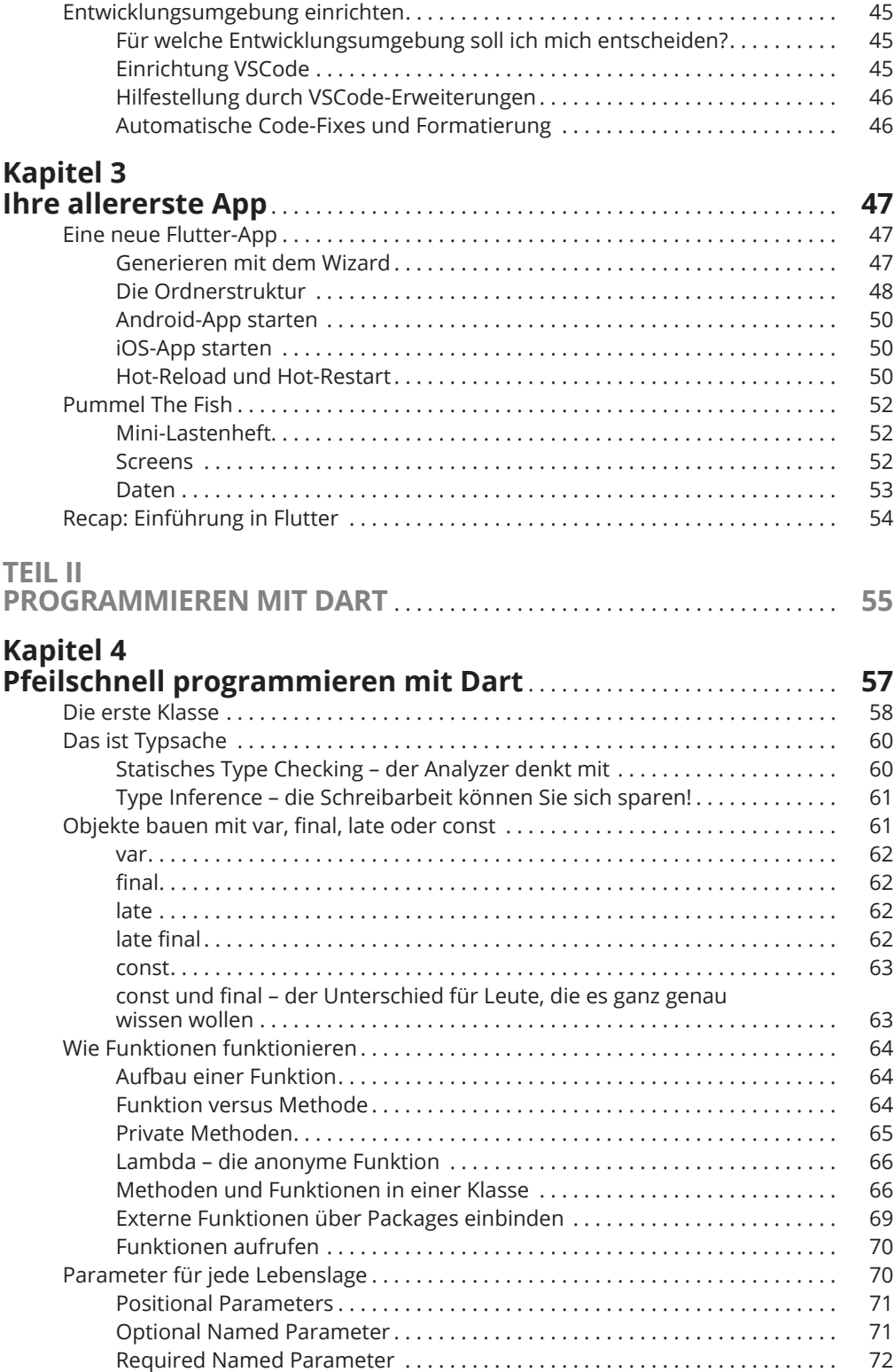

 $\bigoplus$ 

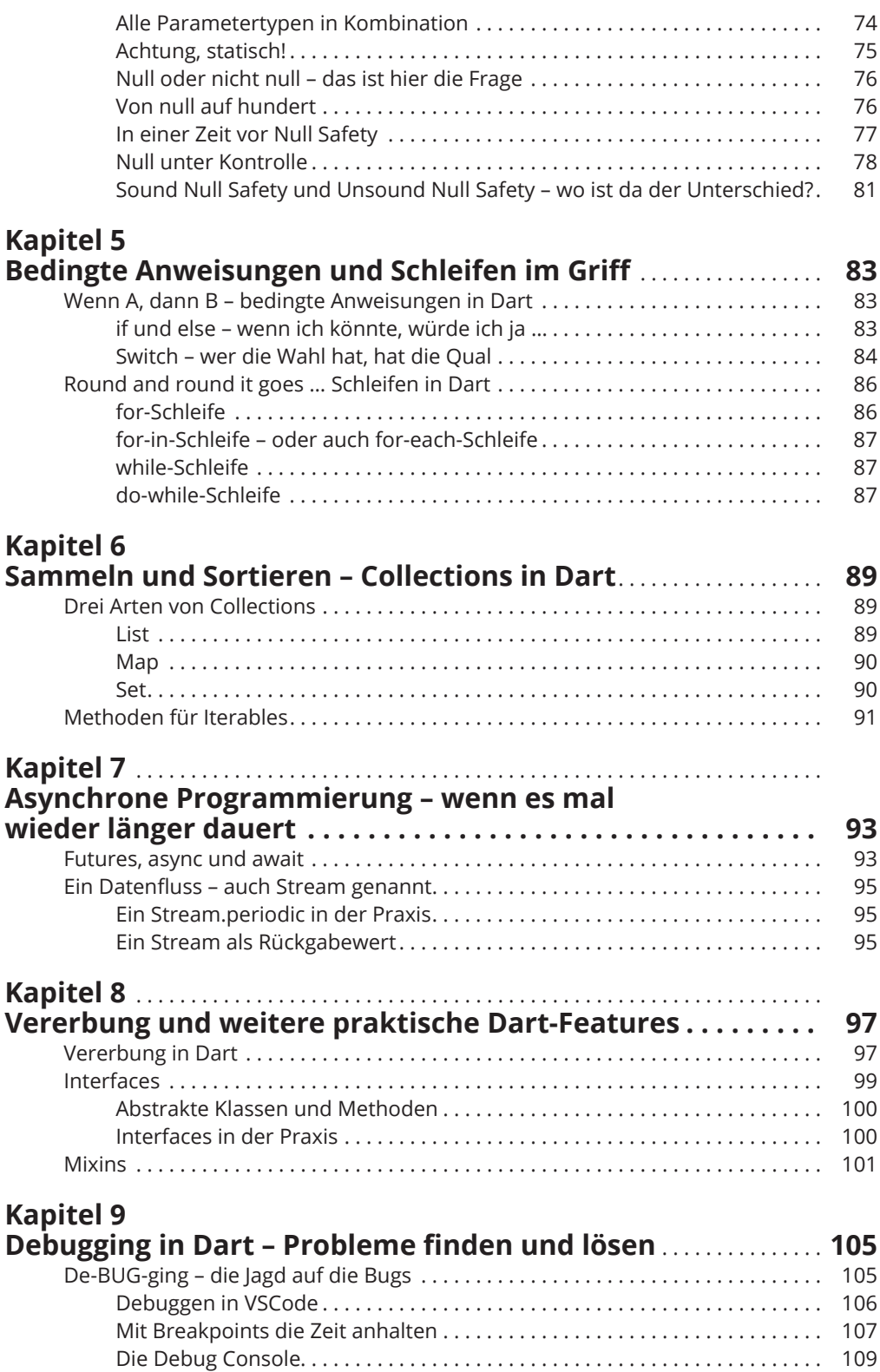

 $\bigoplus$ 

 $\bigoplus$ 

 $\bigoplus$ 

◈

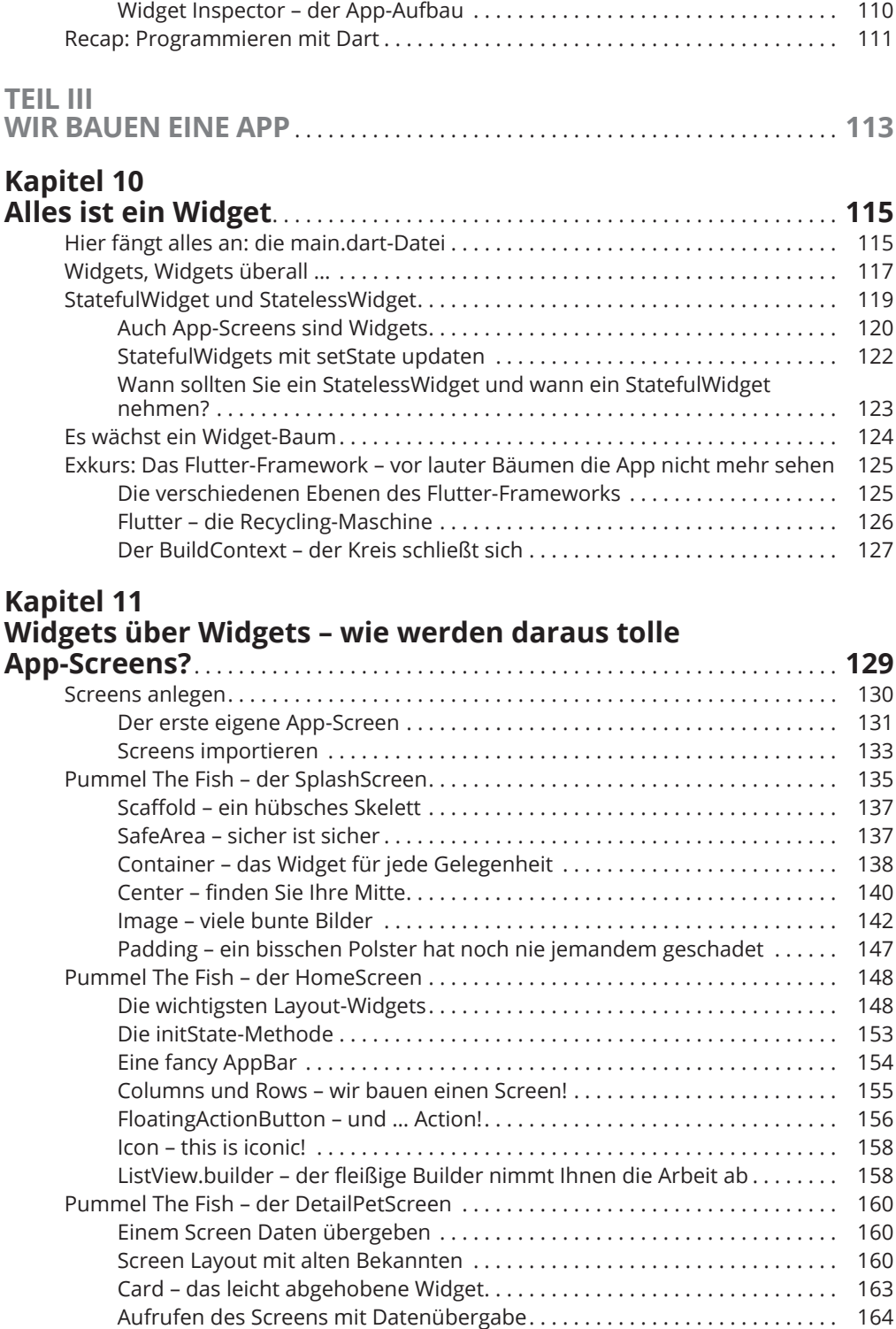

 $\bigoplus$ 

 $\bigoplus$ 

 $\bigoplus$ 

◈

 $\overline{\phantom{a}}$ 

 $\bigoplus$ 

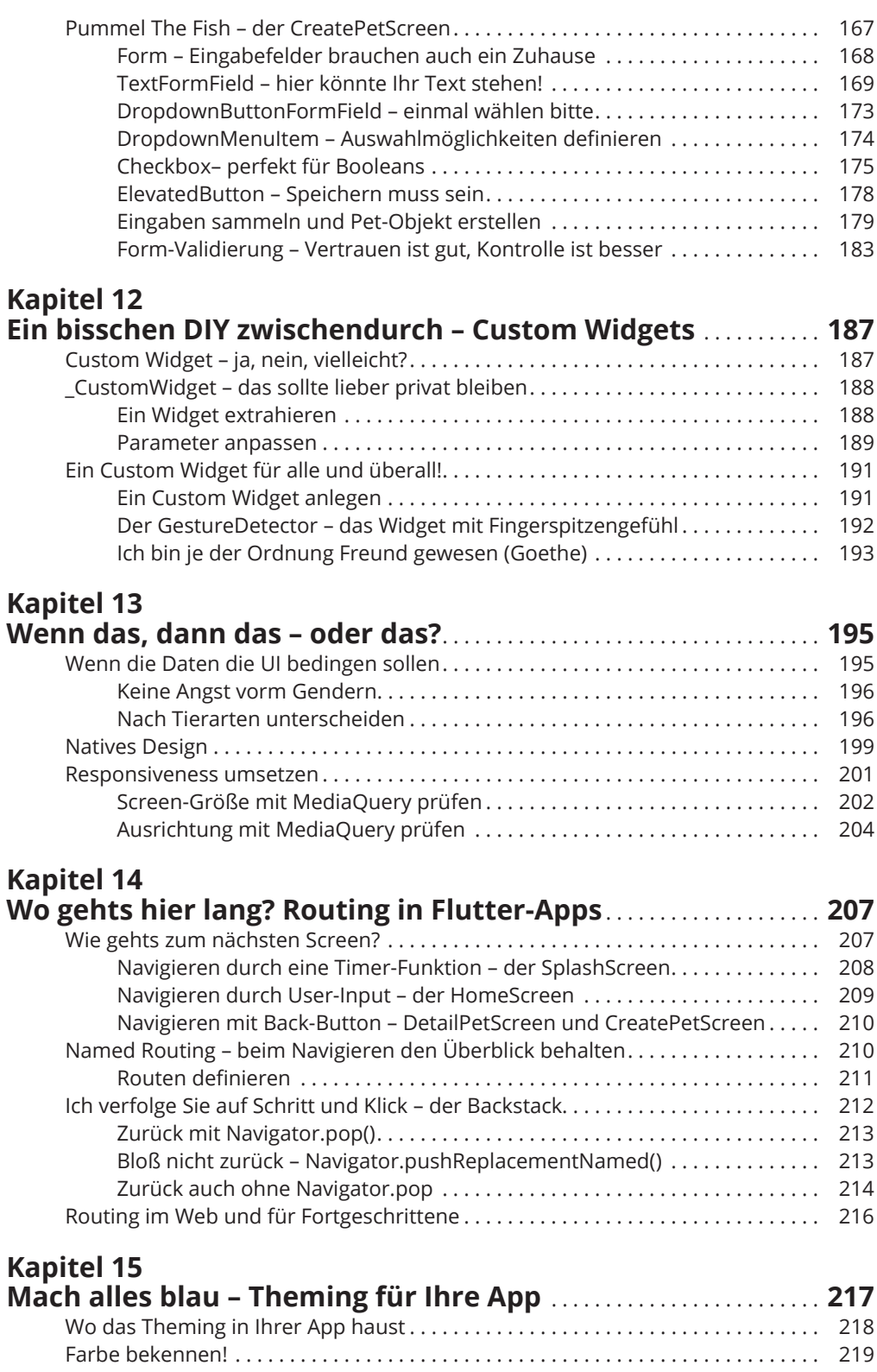

 $\bigoplus$ 

1

 $\bigoplus$ 

 $\overline{\phantom{a}}$ 

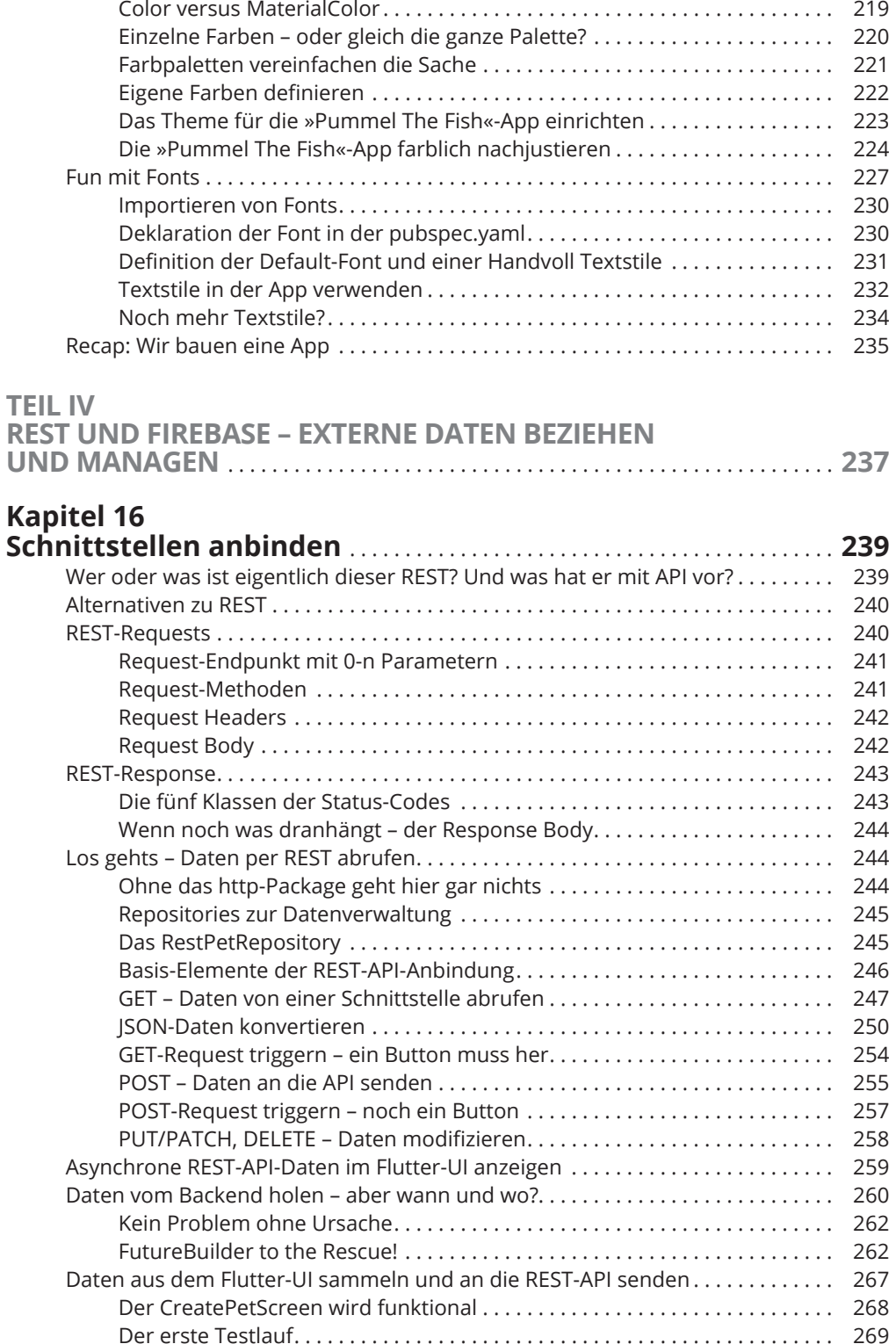

 $\bigoplus$ 

I

 $\bigoplus$ 

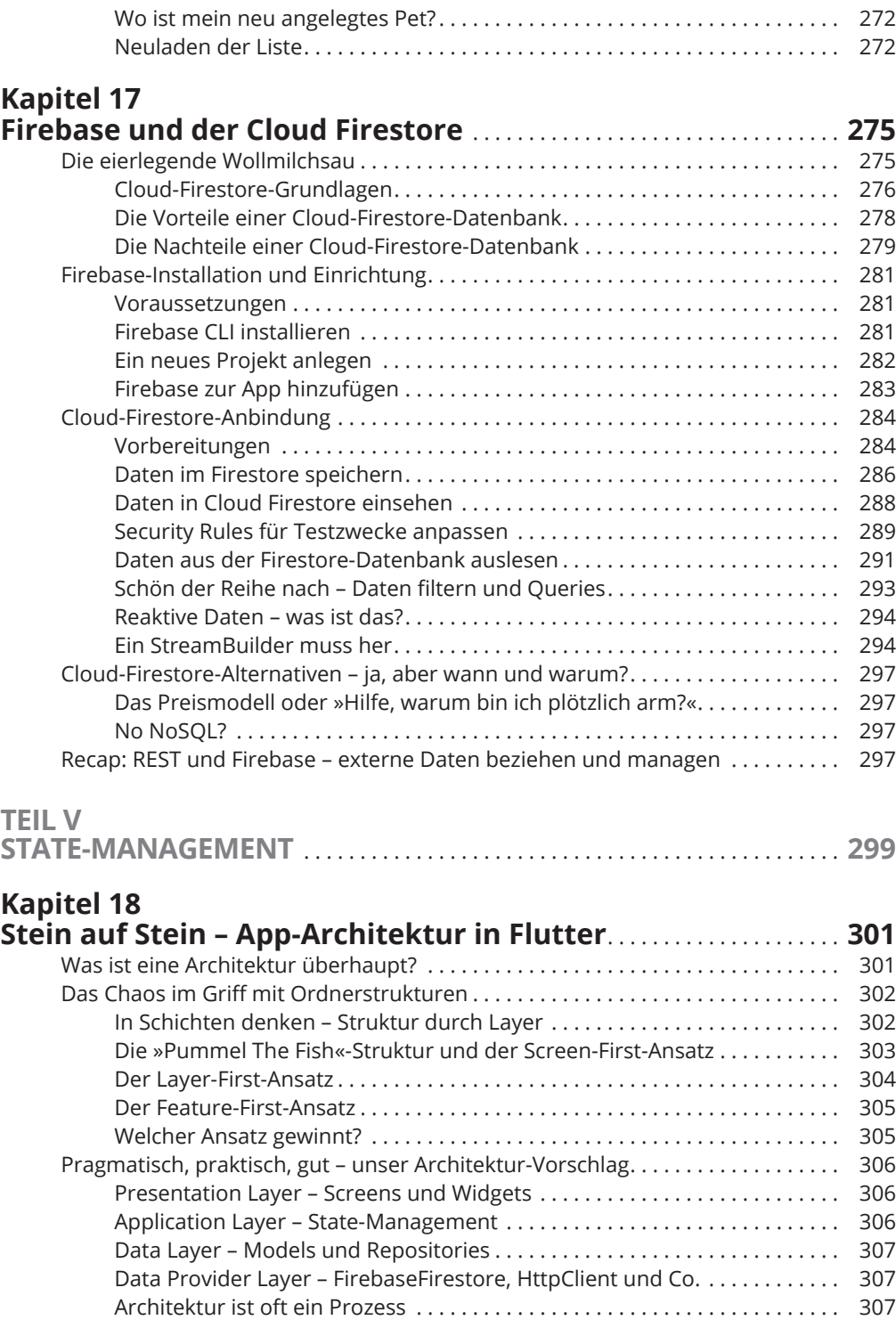

 $\bigoplus$ 

1

## **Kapitel 19**

 $\bigoplus$ 

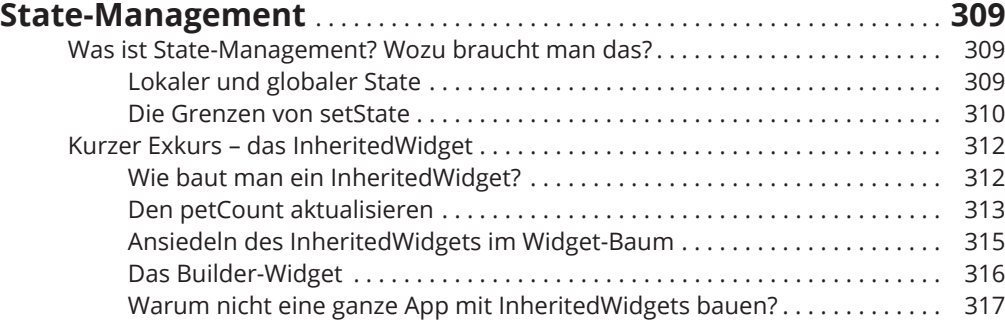

 $\bigoplus$ 

### **Kapitel 20**

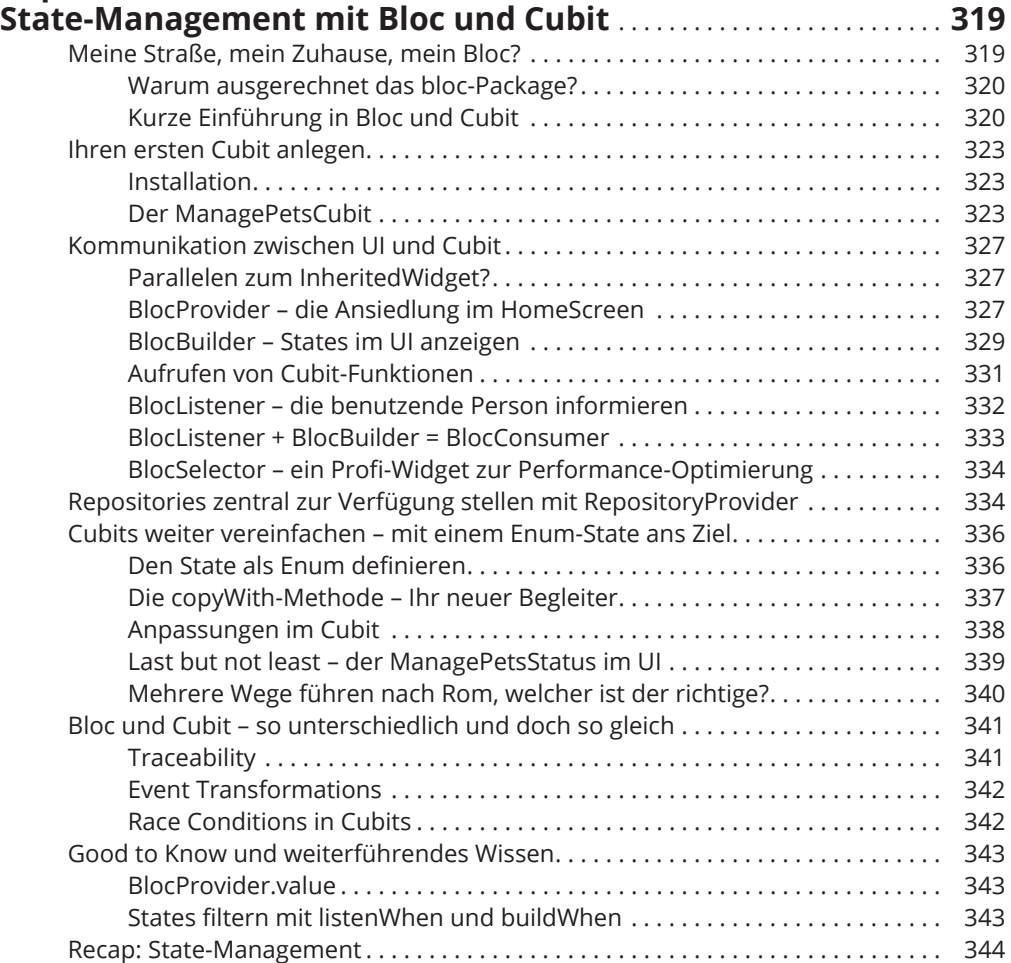

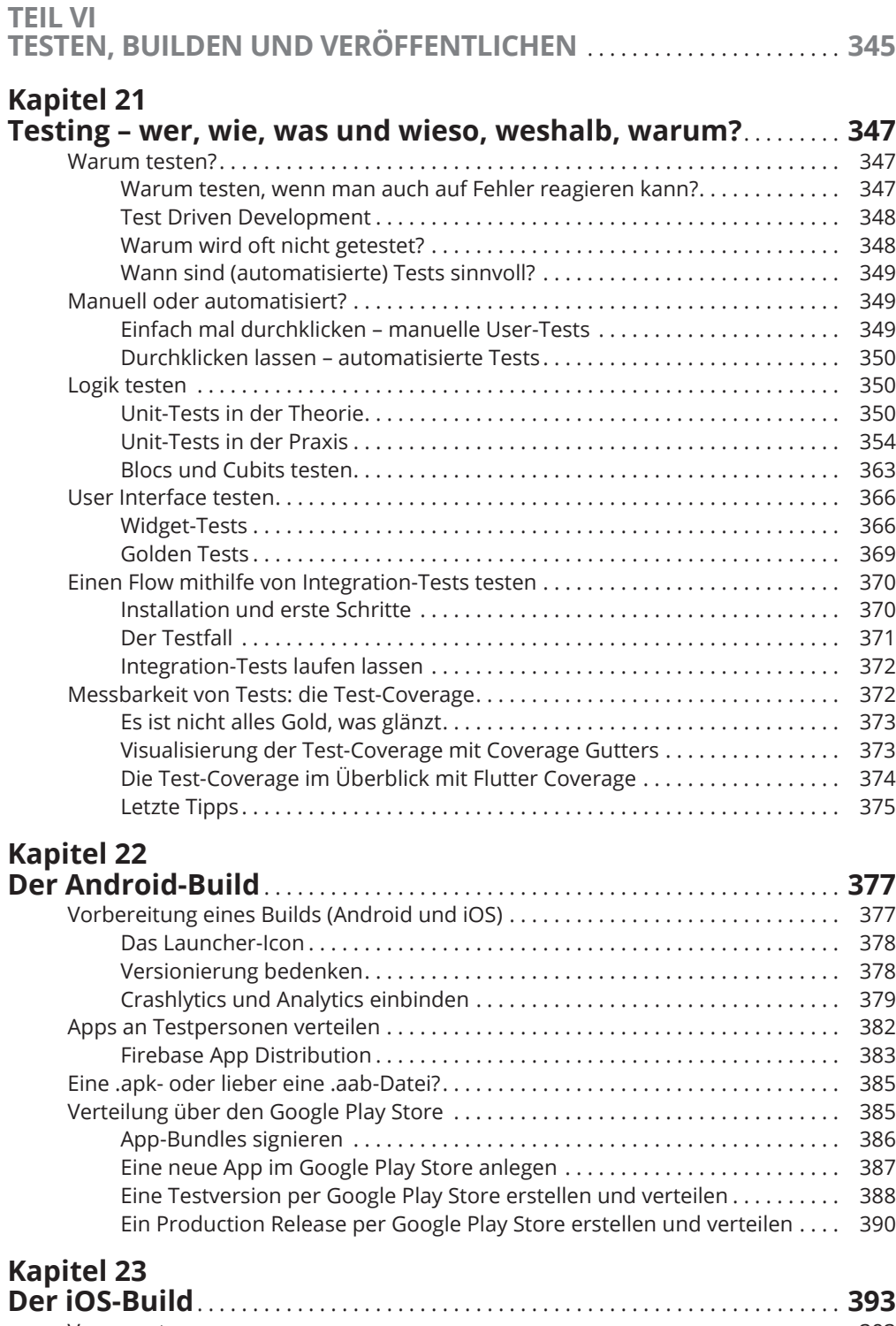

 $\bigoplus$ 

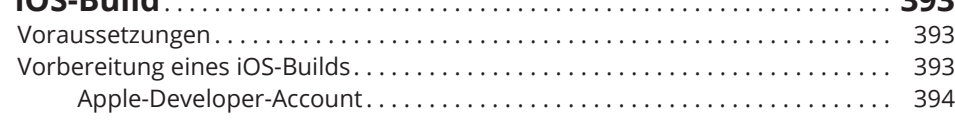

 $\bigoplus$ 

 $\overline{\phantom{a}}$ 

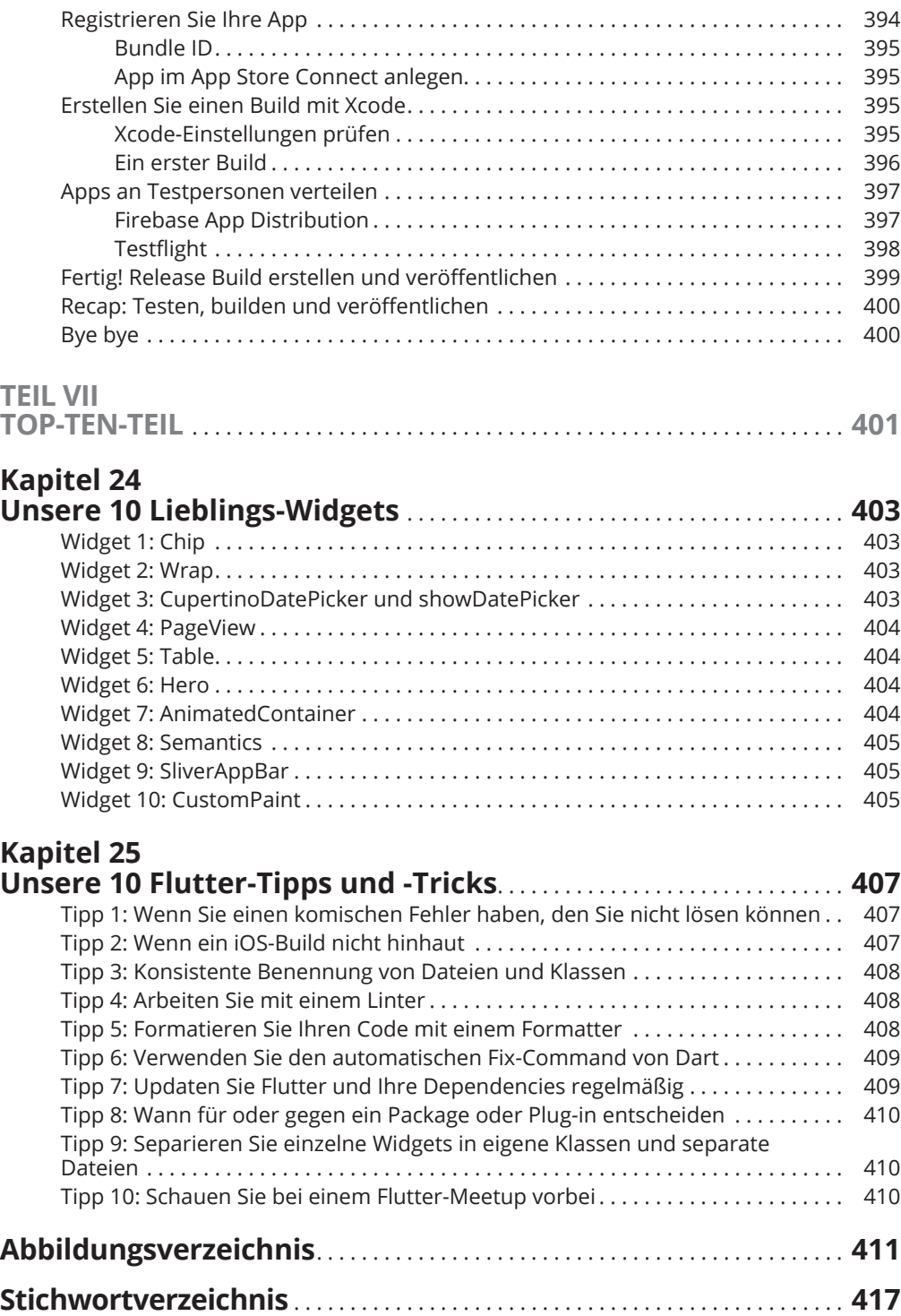

 $\bigoplus$ 

 $\bigoplus$